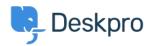

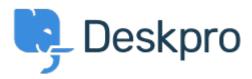

<u>Help Center</u> > <u>Community</u> > <u>Bug Report</u> > <u>while using macros.</u>

while using macros. Finished

• Mike Offenbecher

• Forum name: #Bug Report

While creating macros within the agent interface it seem that add ticket reply is not working as intended. I dont get any error it just does not add the reply to the ticket.

Comment (1)

## **Chris Padfield**

11 years ago

This bug has been fixed in the next build.